### **Supplement to**

**Logic and Computer Design Fundamentals 3rd Edition1**

# TEXT ERRATA

# **Printing 1**2 **- Version 4.3** (Last updated 9/21/06)

#### **General**

The following references in the text to the color "blue" should be to the color "green."(Added 9/1/04; page & line numbers added 2/8/05)

**Location by Page/Line Numbers** (B indicates lines counted from bottom of the page)

| 8/7 |  |  |  |  |  | 15/3B   15/6B   16/14   119/11   206/11   210/24   267/13   275/11   280/8   333/2B   370/10B   382/18 |  |
|-----|--|--|--|--|--|----------------------------------------------------------------------------------------------------|--|
|     |  |  |  |  |  | 405/1B  431/9   442/5   442/7  443/3B  458/1  463/3B  529/13  532/2B  536/2B  548/1   548/10   549/9   |  |

**Chapter 1**

**Chapter 2** p. 67, line 17 In the equation for H, replace " $ACE + ACF$ " with " $ABE$ + ABF" **(**Added 10/27/04**)** p. 68, line 18 In the equation for H, replace "A" with "AF"**(**Added 10/27/04**)** p. 86, Problem 2-34: Replace "2-32" with "2-33" p. 86, Problem 2-35(a): Replace "2-33" with "2-34" **Chapter 3** p. 93, line 18: Replace "VDHL" with "VHDL" (Added 10/27/04) p.133, Problem 3-1: Change "F" in the second equation to "G" p. 138, Problem 3-24: Replace equations with "F =  $\overline{W}$ " and "G =  $\overline{W} \overline{Y}$  + WZ" Use the circuit in the figure at the top of the next page for 2-to-4 Decoder dia-

gram/table. The two 2-to-4 Decoder symbols including the "bubbles" in Figure 3-34 represent this circuit.**(Updated 9/21/06)**

<sup>1©</sup> Pearson Education 2004. All rights reserved.

<sup>&</sup>lt;sup>2</sup>Many of the errors listed may have been corrected in subsequent printings.

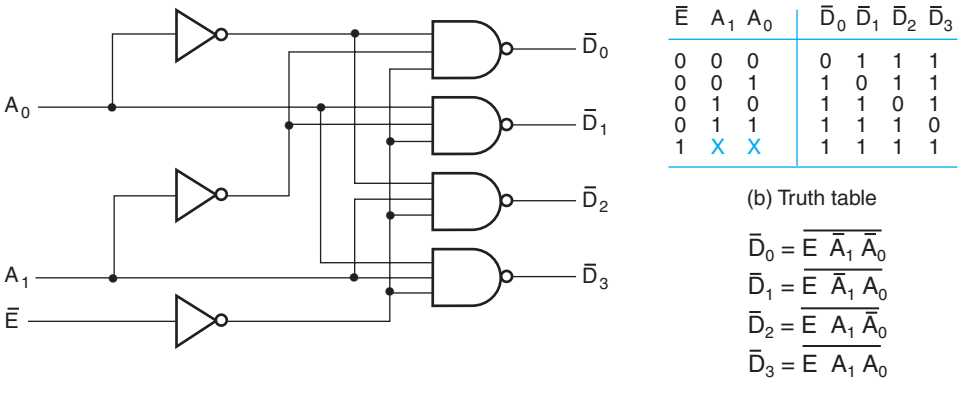

(a) Logic diagram

(c) Logic Equations

p. 139, Problem 3-25: Hint: Compare your equation results to those in the figure above to assist you in describing the function. **(Updated 9/21/06)**

# **Chapter 4**

p. 165, Figure 4-21, Input I<sub>10</sub>: Replace Z with  $\overline{Z}$ . Input I<sub>20</sub>: Replace Z with  $\overline{Z}$ . (Added 10/27/04)

p. 193, Problem 4-7: Replace "four" with "two" and "48" with "32"

p. 193, Problem 4-11: Replace "BCD" with "decimal"

p. 193, Problem 4-14: Replace "decoder" with "multiplexer" (Added 1/16/04)

p. 193, Problem 4-15: Remove "-" between "eight" and "3"

p. 195, Problem 4-27: OR gates or 3-state outputs on ROMs are also needed. (Added 2/26/04)

**Chapter 5**

**Chapter 6**

p. 246, line 9 from bottom and line 8 from bottom: Change *S* to  $\overline{S}$  **(Added 9/21/06)** 

p. 246, line 7 from bottom: Change *R* to  $\overline{R}$  **(Added 9/21/06)** 

p. 247, Figure 6-6: Change *S* to  $\overline{S}$  and *R* to  $\overline{R}$  in both the figure and the table (four changes total) **(Added 9/21/06)**

p. 254, Figure 6-14(b): Remove center input from 3rd flip-flop; remove center input from 4th flip-flop and add "bubble" to bottom input (Added 2/26/04)

p. 272, Table 6-3 heading:Replace "6-21" with "6-24" (Added 9/1/04, page no. corrected 2/8/05)

p. 276, Equation for  $B(t+1)$ : Replace "C" with "X" (Added 9/1/04)

p. 288, Figure 6-32, line 23 (including blank lines): Delete "end if" (Added 2/26/04) p. 300, Figure 6-37: Add  $\overline{\phantom{a}}$  to the left of the SR flip-flop outputs (to designate the flip-flop as master-slave).

p. 300, Figure 6-37: For flip-flop 1, the setup time,  $t_s$ , is equal to the length of time the clock is high,  $t_{ch}$  (**Added 9/21/06**)

p. 301, Problem 6-9: Add "\*" after "6-9."**(Added 9/21/06)**

p. 302, Table 6-10: Change "Problem 6-9" to "Problems 6-9, 6-29 and 6-30" Change "Input s" to "Inputs" (two places).

p. 303, Problem 6-12, line 2: Replace "input Y" with "output Y" **(Added 9/21/06)** p. 304, Problem 6-19(b): Change last two bits of NRZI Message from "01" to "10" p. 306, Problem 6-25: Change "Table 6-5" to "state diagram in Figure 6-25(d)" p. 307, Problem 6-28: Change "6-25" to "6-23" and "Table 6-6" to "Figure 6-40" Change "Z" to "Y"

**Chapter 7**

p. 315, lines 12-13 from bottom: Delete ", in the same manner as for bytes in Chapter 1" (Added 2/26/04**,** clarified 3/4/04)

p. 330, Table 7-7: In table heading, change 7-7 to 7-11. **(Added 9/21/06)**

p. 336, Figure 7-14: Between each XOR gate and OR gate, add a 2-input AND gate with Load as the second input (Added 2/26/04). Replace the AND gate with Load and Count as inputs with a wire connected only to Count. **(Added 9/21/06)**

p. 343, Table 7-12: Delete the 3rd column "0/0" and "0/1" in rows 0 and 1, respectively **(Added 9/21/06)**

p. 348, line 2 from bottom: Replace "7-2" with "7-21(a)" (Added 10/27/04)

p. 350, Figure 7-22: On the top register, replace "Register B" with "Register A" (Added 3/4/04)

p. 358, Problem 7-14: Replace "Figure 7-13" with "Figure 7-14" (Added 10/27/04)

p. 359, Problem 7-22, line 2:Replace "fourth" with "fifth" (Added 9/1/04)

p.359, Problem 7-22, lines 14-15:Replace "outputs that are ... ." with "three outputs: the two select variables for the multiplexer and the load signal for register R4." (Added 9/1/04)

p. 360, Problem 7-27: Replace "7-2" with "7-22" (Added 2/26/04)

p. 360, Problem 7-30: Replace "bus system" with "circuit" (Added 2/26/04)

**Chapter 8**

p. 383, Figure 8-12. Interchange the wire connections to D0 and D1 on the bottom DEMUX with Z as its input **(Added 9/21/06)**

p. 389, Figure 8-16, line 16: Add < before = A (Added 2/8/05)

**Chapter 9**

**Chapter 10**

p. 438, Figure 10-7: Disconnect the  $S_0$  input of block "One Stage of Logic Circuit" from  $C_i$  and attach it to a new input,  $C_{in}$ . (Added 2/26/04)

p. 439, line 2: Replace "*Ci* with *C*in" (Added 9/1/04)

p. 439, Section 10-4, 7th line: Replace "Bus A" with "Bus B" (Added 2/26/04)

p. 441, line 12: Replace "12-2" with "12-3" (Added 9/1/04)

p. 447, Table 10-6 In the line " $R7 \leftarrow R7 + 1$ ", column MB, replace Register with ⎯ **(Added 9/21/06)**

p. 447, Table 10-7 In the line "R7  $\leftarrow$  R7 + 1", column MB, replace 0 with  $\times$ **(Added 9/21/06)**

p. 454, Table 10-8, Status Bits column: The status bits N and Z are also valid for the following operations: Add Immediate (ADI), Branch on Zero (BRZ), and Branch on Negative (BRN). **(Added 9/21/06)**

p. 478, Problem 10-12: Delete parts **(b)** and **(c)** (changed 3/4/04)

p. 480, Problem 10-20: Delete "the opcode is 0010001"

## **Chapter 11**

p. 489, line 19: Replace "addition" with "arithmetic evaluation" (Added 10/27/04) p. 507, line 1, after "left." Add: "In most architectures, the Logical Shift, Arithmetic Shift, and Rotate place the outgoing bit into the carry bit." **(Added 9/21/06)** p. 507, line 12. Add: "For shifts of greater than one bit position, a reasonable decision needs to be made on how to fill the positions vacated, and what if anything to load into the carry bit." **(Added 9/21/06)**

p. 515, Table 11-9: Change "Branch if lower" to "Branch if below" and "BL" to "BB" Change "Branch if lower or equal" to "Branch if below or equal" and "BLE" to "BBE" **(Added 9/21/06)**

p. 522, Problem 11-1: Change "Section 11-1" to "11-2" For SUB, the operand order is: difference ← minuend − subtrahend. For DIV, the operand order is:

#### quotient ← dividend/divisor. **(Added 9/21/06)**

p. 522, Problem 11-4: Add "*Y* =" to beginning of expression. **(Added 9/21/06)**

**Chapter 12**

p. 545, Table 12-2, 3rd line, 2nd column: Add code "01" p. 565, Table 12-5, 4th line, last column: Change "PS" to "PS" p. 576, Problem 12-3: Replace "below Figure 12-5" with "on page 536" p. 577, Problem 12-19: Replace "12-4" with "12-5" **Chapter 13** p. 584, line 23: Replace "ms" with "μs" (Added 10/27/04, page no. corrected 2/8/05) **Chapter 14 Index** p. 655: Delete "v" in "tpdv" (Added 2/26/04)

Please e-mail errors to: crkime@writphotec.com. Thanks to those of you providing error information. A special thanks to Professor De Boer of Dordt College for use of his Textbook Errata in identifying errors resulting in many of the 9/16/06 additions here and in the Problem Solutions.